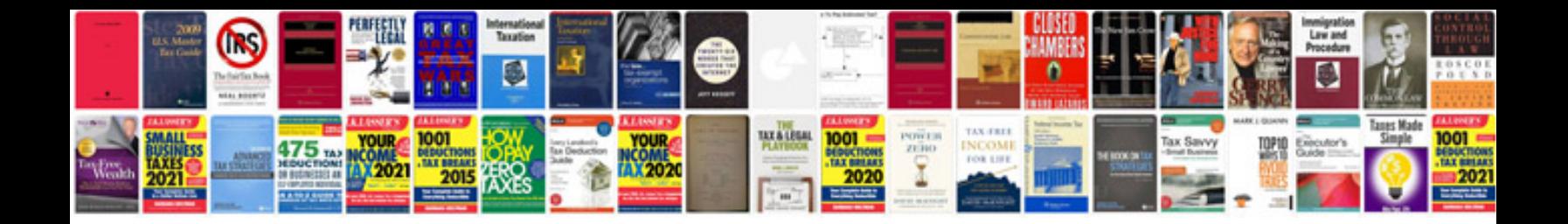

## **Circular format**

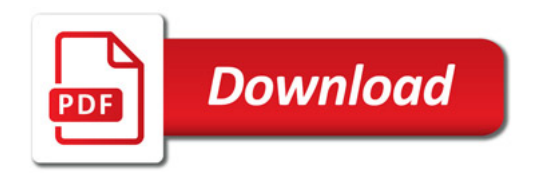

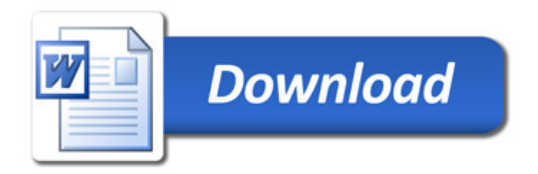